# Package 'gradDescent'

January 25, 2018 Maintainer Lala Septem Riza <lala.s.riza@upi.edu> Type Package Title Gradient Descent for Regression Tasks Version 3.0 URL <https://github.com/drizzersilverberg/gradDescentR> Date 2018-01-03 Author Galih Praja Wijaya, Dendi Handian, Imam Fachmi Nasrulloh, Lala Septem Riza, Rani Megasari, Enjun Junaeti Description An implementation of various learning algorithms based on Gradient Descent for dealing with regression tasks. The variants of gradient descent algorithm are : Mini-Batch Gradient Descent (MBGD), which is an optimization to use training data partially to reduce the computation load. Stochastic Gradient Descent (SGD), which is an optimization to use a random data in learning to reduce the computation load drastically. Stochastic Average Gradient (SAG), which is a SGDbased algorithm to minimize stochastic step to average. Momentum Gradient Descent (MGD), which is an optimization to speedup gradient descent learning. Accelerated Gradient Descent (AGD), which is an optimization to accelerate gradient descent learning. Adagrad, which is a gradient-descentbased algorithm that accumulate previous cost to do adaptive learning. Adadelta, which is a gradient-descentbased algorithm that use hessian approximation to do adaptive learning. RMSprop, which is a gradient-descentbased algorithm that combine Adagrad and Adadelta adaptive learning ability. Adam, which is a gradient-descentbased algorithm that mean and variance moment to do adaptive learning. Stochastic Variance Reduce Gradient (SVRG), which is an optimization SGDbased algorithm to accelerates the process toward converging by reducing the gradient. Semi Stochastic Gradient Descent (SSGD),which is a SGD-based algorithm that combine GD and SGD to accelerates the process toward converging by choosing one of the gradients at a time. 1

Stochastic Recursive Gradient Algorithm (SARAH), which is an optimization algorithm similarly SVRG to accelerates the process toward converging by accumulated stochastic information. Stochastic Recursive Gradient Algorithm+ (SARAHPlus), which is a SARAH practical variant algorithm to accelerates the process toward converging provides a possibility of earlier termination.

License  $GPL (= 2)$  | file LICENSE

RoxygenNote 6.0.1

NeedsCompilation no

Repository CRAN

Date/Publication 2018-01-25 13:33:54 UTC

# R topics documented:

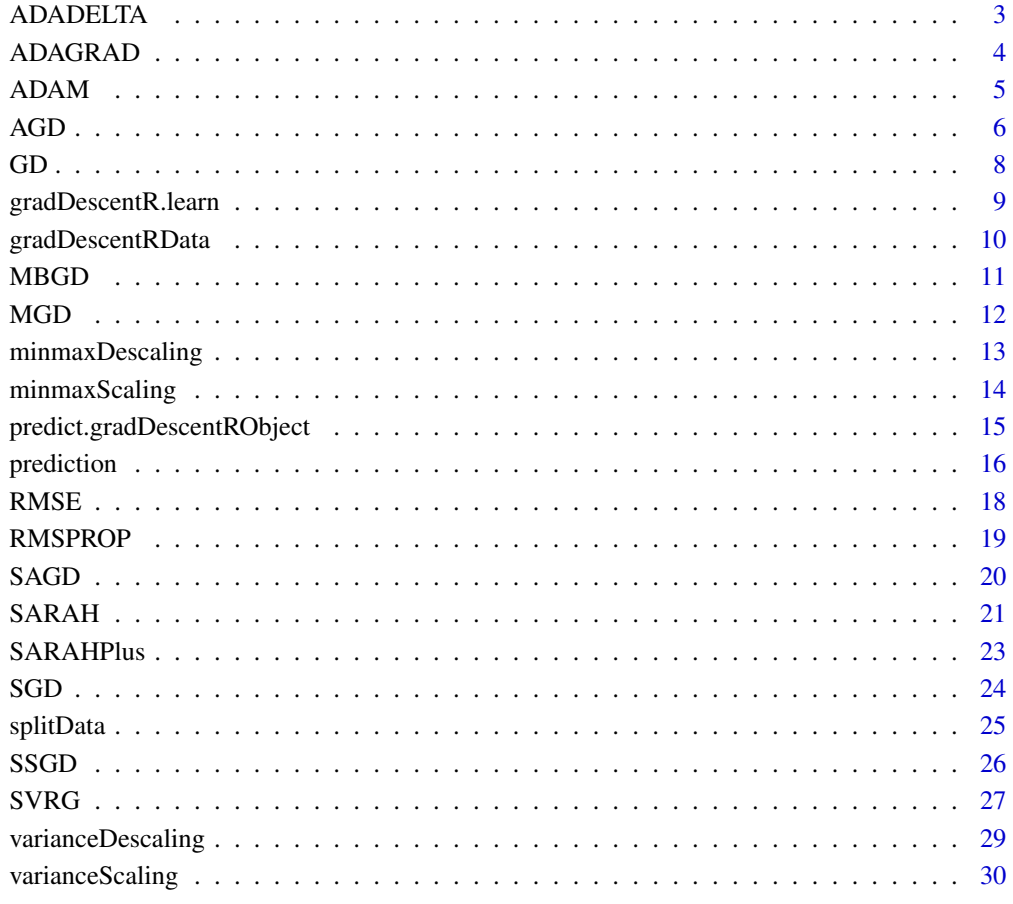

**Index** [31](#page-30-0)

<span id="page-2-1"></span><span id="page-2-0"></span>

# Description

A function to build prediction model using ADADELTA method.

# Usage

```
ADADELTA(dataTrain, maxIter = 10, momentum = 0.9, seed = NULL)
```
# Arguments

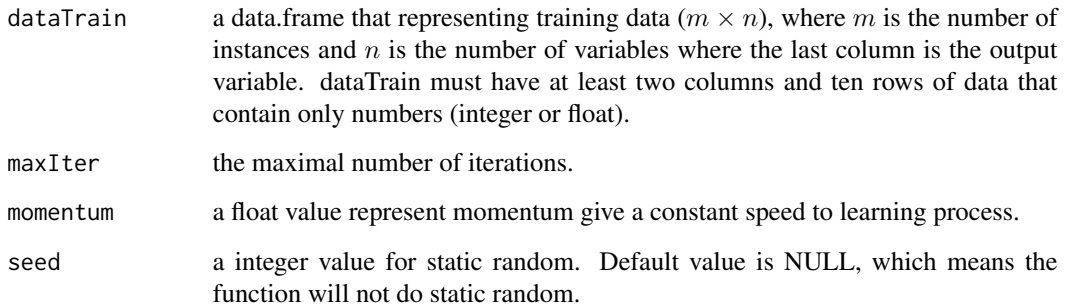

#### Details

This function based on [SGD](#page-23-1) with an optimization to create an adaptive learning rate by hessian approximation correction approach. Correction and has less computation load than [ADAGRAD](#page-3-1). This method create an exclusive learning rate and doesn't need alpha parameter, but uses momentum parameter same as [MGD](#page-11-1) and [AGD](#page-5-1).

# Value

a vector matrix of theta (coefficient) for linear model.

# References

M. D. Zeiler Adadelta: An Adaptive Learning Rate Method, arXiv: 1212.5701v1, pp. 1-6 (2012)

# See Also

[ADAGRAD](#page-3-1), [RMSPROP](#page-18-1), [ADAM](#page-4-1)

#### Examples

```
##################################
## Learning and Build Model with ADADELTA
## load R Package data
data(gradDescentRData)
## get z-factor data
dataSet <- gradDescentRData$CompressilbilityFactor
## split dataset
splitedDataSet <- splitData(dataSet)
## build model with ADADELTA
ADADELTAmodel <- ADADELTA(splitedDataSet$dataTrain)
#show result
print(ADADELTAmodel)
```
<span id="page-3-1"></span>ADAGRAD *ADAGRAD Method Learning Function*

# Description

A function to build prediction model using ADAGRAD method.

# Usage

```
ADAGRAD(dataTrain, alpha = 0.1, maxIter = 10, seed = NULL)
```
#### Arguments

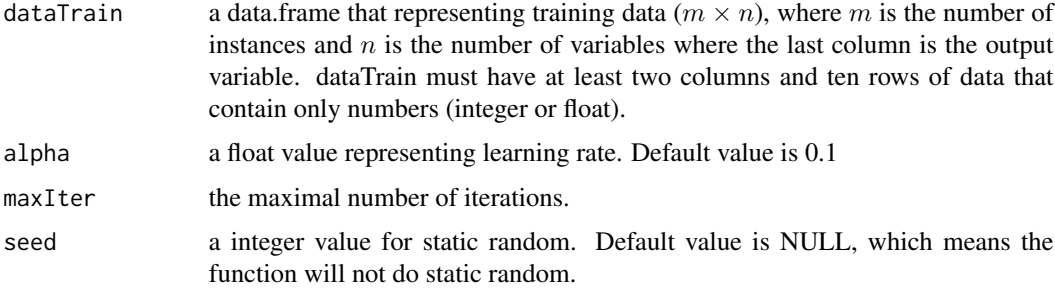

# Details

This function based on [SGD](#page-23-1) with an optimization to create an adaptive learning rate with an approach that accumulate previous cost in each iteration.

# Value

a vector matrix of theta (coefficient) for linear model.

<span id="page-3-0"></span>

#### <span id="page-4-0"></span>ADAM 5

# References

J. Duchi, E. Hazan, Y. Singer Adaptive Subgradient Methods for Online Learning and Stochastic Optimization, Journal of Machine Learning Research 12, pp. 2121-2159 (2011)

# See Also

[ADADELTA](#page-2-1), [RMSPROP](#page-18-1), [ADAM](#page-4-1)

# Examples

```
##################################
## Learning and Build Model with ADAGRAD
## load R Package data
data(gradDescentRData)
## get z-factor data
dataSet <- gradDescentRData$CompressilbilityFactor
## split dataset
splitedDataSet <- splitData(dataSet)
## build model with ADAGRAD
ADAGRADmodel <- ADAGRAD(splitedDataSet$dataTrain)
#show result
print(ADAGRADmodel)
```
<span id="page-4-1"></span>ADAM *ADADELTA Method Learning Function*

# Description

A function to build prediction model using ADAM method.

# Usage

```
ADAM(dataTrain, alpha = 0.1, maxIter = 10, seed = NULL)
```
#### Arguments

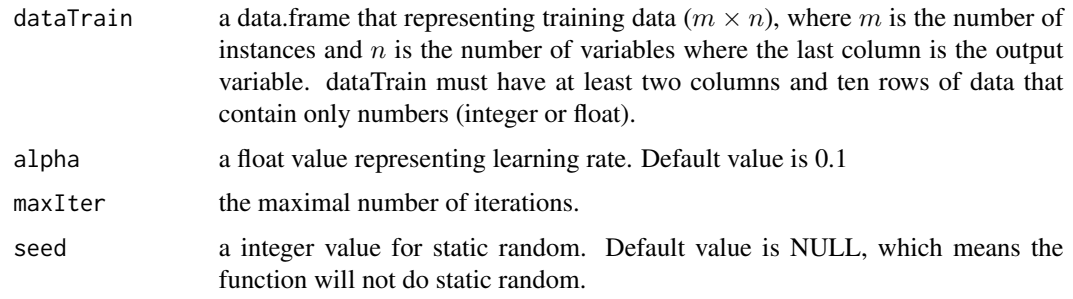

# <span id="page-5-0"></span>Details

This function based on [SGD](#page-23-1) with an optimization to create an adaptive learning rate by two moment estimation called mean and variance.

#### Value

a vector matrix of theta (coefficient) for linear model.

# References

D.P Kingma, J. Lei Adam: a Method for Stochastic Optimization, International Conference on Learning Representation, pp. 1-13 (2015)

# See Also

[ADAGRAD](#page-3-1), [RMSPROP](#page-18-1), [ADADELTA](#page-2-1)

#### Examples

```
##################################
## Learning and Build Model with ADAM
## load R Package data
data(gradDescentRData)
## get z-factor data
dataSet <- gradDescentRData$CompressilbilityFactor
## split dataset
splitedDataSet <- splitData(dataSet)
## build model with ADAM
ADAMmodel <- ADAM(splitedDataSet$dataTrain)
#show result
print(ADAMmodel)
```
<span id="page-5-1"></span>AGD *Accelerated Gradient Descent (AGD) Method Learning Function*

#### Description

A function to build prediction model using Accelerated Gradient Descent (AGD) method.

#### Usage

```
AGD(dataTrain, alpha = 0.1, maxIter = 10, momentum = 0.9, seed = NULL)
```
#### <span id="page-6-0"></span>AGD 7

# Arguments

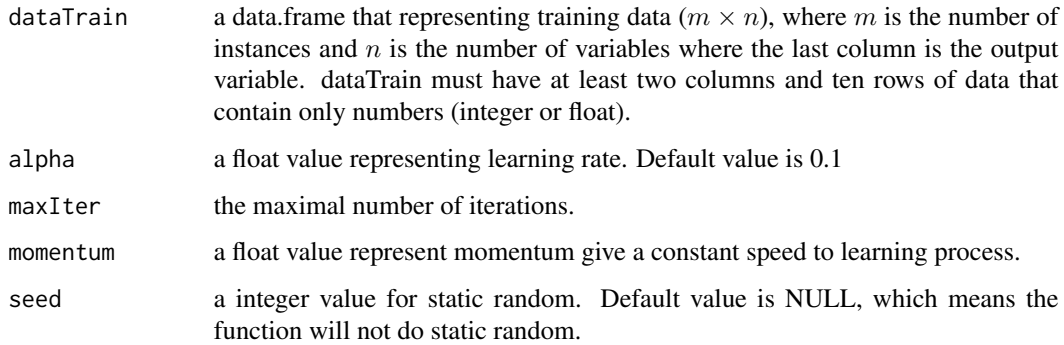

# Details

This function based on [SGD](#page-23-1) and [MGD](#page-11-1) with optimization to accelerate the learning with momentum constant in each iteration.

# Value

a vector matrix of theta (coefficient) for linear model.

# References

Y. Nesterov A method for unconstrained convex minimization problem with the rate of convergence O (1/k2), Soviet Mathematics Doklady 27 (2), pp. 543-547 (1983)

# See Also

[MGD](#page-11-1)

# Examples

```
##################################
## Learning and Build Model with AGD
## load R Package data
data(gradDescentRData)
## get z-factor data
dataSet <- gradDescentRData$CompressilbilityFactor
## split dataset
splitedDataSet <- splitData(dataSet)
## build model with AGD
AGDmodel <- AGD(splitedDataSet$dataTrain)
#show result
print(AGDmodel)
```
# Description

A function to build prediction model using Gradient Descent method.

# Usage

 $GD(dataTrain, alpha = 0.1, maxIter = 10, seed = NULL)$ 

#### Arguments

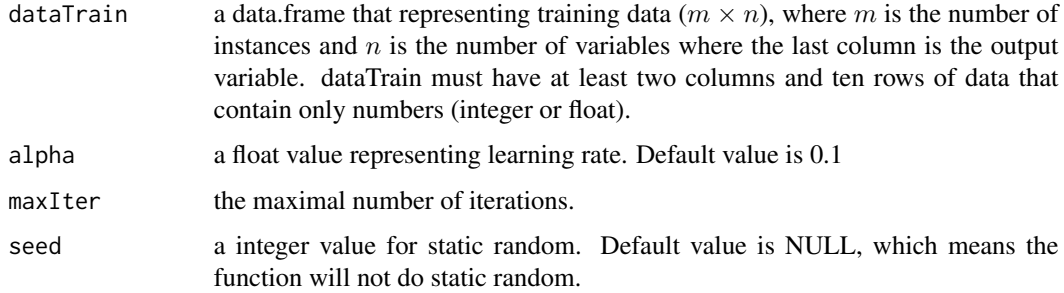

# Details

This function build a prediction model using Gradient Descent (GD) method. Gradient Descent is a first order optimization algorithm to find a local minimum of an objective function by searching along the steepest descent direction. In machine learning, it is mostly used for dealing with supervised learning, which is regression task. By using GD, we construct a model represented in a linear equation that maps the relationship between input variables and the output one. In other words, GD determines suitable coefficient of each variables. So, that the equation can express the mapping correctly.

#### Value

a vector matrix of theta (coefficient) for linear model.

#### References

L.A. Cauchy, "Methode generale pour la resolution des systemes d equations", Compte Rendu a l Academie des Sciences 25, pp. 536-538 (1847)

# See Also

**[MBGD](#page-10-1)** 

<span id="page-7-1"></span><span id="page-7-0"></span>

# <span id="page-8-0"></span>gradDescentR.learn 9

# Examples

```
##################################
## Learning and Build Model with GD
## load R Package data
data(gradDescentRData)
## get z-factor data
dataSet <- gradDescentRData$CompressilbilityFactor
## split dataset
splitedDataSet <- splitData(dataSet)
## build model with GD
GDmodel <- GD(splitedDataSet$dataTrain)
#show result
print(GDmodel)
```
<span id="page-8-1"></span>gradDescentR.learn *GradDescent Learning Function*

# Description

A top-level funtion to generate/learn the model from numerical data using a selected gradient descent method.

# Usage

```
gradDescentR.learn(dataSet, featureScaling = TRUE,
  scalingMethod = "VARIANCE", learningMethod = "GD", control = list(),
  seed = NULL)
```
# Arguments

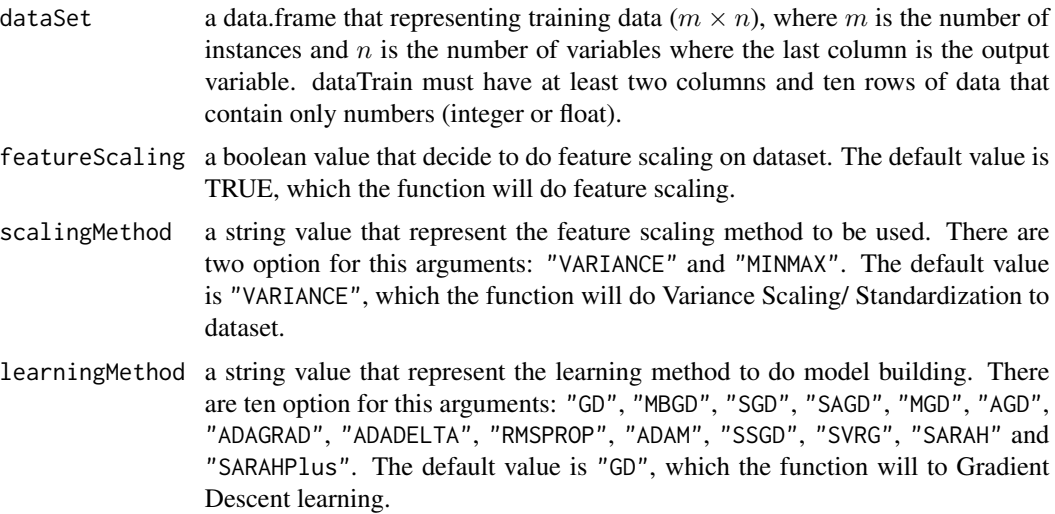

<span id="page-9-0"></span>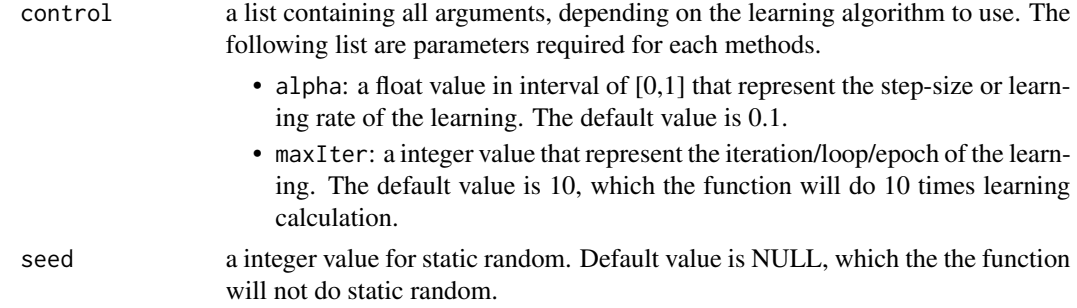

# Details

This function makes accessible all learning methods that are implemented in this package. All of the methods use this function as interface for the learning stage, so users do not need to call other functions in the learning phase. In order to obtain good results, users need to adjust some parameters such as the number of labels, the type of the shape of the membership function, the maximal number of iterations, the step size of the gradient descent, or other method-dependent parameters which are collected in the control parameter. After creating the model using this function, it can be used to predict new data with [predict](#page-14-1).

# Value

The gradDescentRObject.

#### See Also

[predict](#page-14-1)

#### Examples

```
##################################
## Learning and Build Model with GD
## load R Package data
data(gradDescentRData)
## get z-factor data
dataSet <- gradDescentRData$CompressilbilityFactor
## train dataset
modelObject <- gradDescentR.learn(dataSet)
```
gradDescentRData *Data set of the package*

#### Description

This is a dataset that collected experimentaly by Kennedy in 1954 to obtain the density value of CO2. Parameter used in the experiment are temperature and pressure, which it can be a parameter to obtain compressibility factor value of CO2.

#### <span id="page-10-0"></span> $M\text{BGD}$  11

# References

Kennedy, G. C. (1954). Pressure-Volmue Temperature Relations in CO2 at Elevated Temperatures and Pressures. American Journal of Science, 225-241.

<span id="page-10-1"></span>MBGD *Mini-Batch Gradient Descent (MBGD) Method Learning Function*

#### Description

A function to build prediction model using Mini-Batch Gradient Descent (MBGD) method.

# Usage

```
MBGD(dataTrain, alpha = 0.1, maxIter = 10, nBatch = 2, seed = NULL)
```
# Arguments

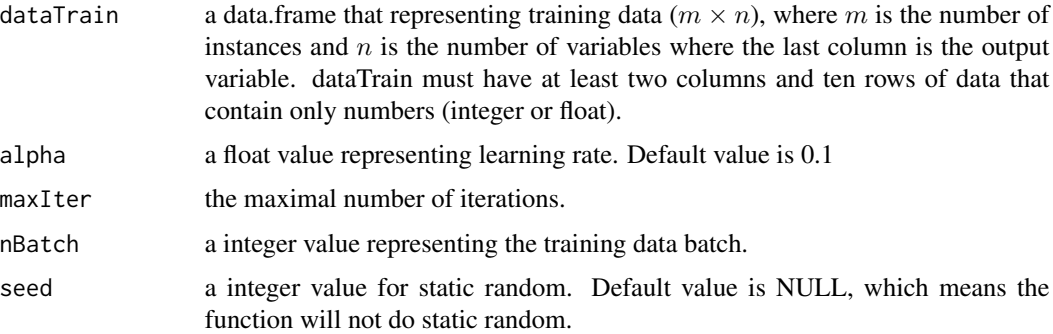

# Details

This function based on [GD](#page-7-1) method with optimization to use the training data partially. MBGD has a parameter named batchRate that represent the instances percentage of training data.

# Value

a vector matrix of theta (coefficient) for linear model.

# References

A. Cotter, O. Shamir, N. Srebro, K. Sridharan Better Mini-Batch Algoritms via Accelerated Gradient Methods, NIPS, pp. 1647- (2011)

# See Also

[GD](#page-7-1)

# <span id="page-11-0"></span>Examples

```
##################################
## Learning and Build Model with MBGD
## load R Package data
data(gradDescentRData)
## get z-factor data
dataSet <- gradDescentRData$CompressilbilityFactor
## split dataset
splitedDataSet <- splitData(dataSet)
## build model with 0.8 batch rate MBGD
MBGDmodel <- MBGD(splitedDataSet$dataTrain, nBatch=2)
#show result
print(MBGDmodel)
```
<span id="page-11-1"></span>MGD *Momentum Gradient Descent (MGD) Method Learning Function*

# Description

A function to build prediction model using Momentum Gradient Descent (MGD) method.

#### Usage

```
MGD(dataTrain, alpha = 0.1, maxIter = 10, momentum = 0.9, seed = NULL)
```
# Arguments

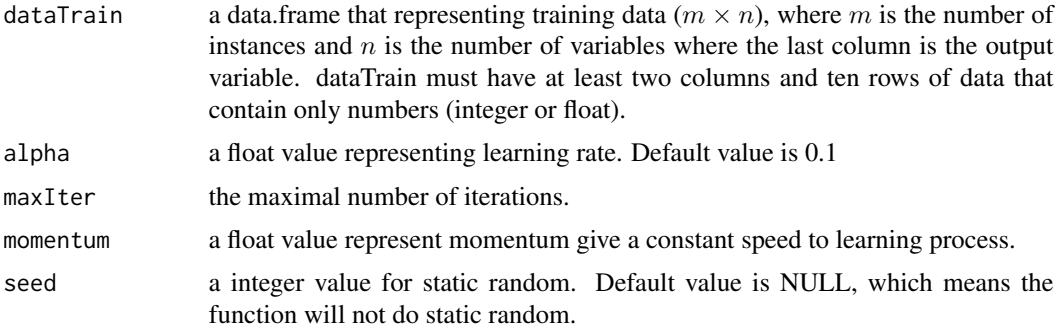

# Details

This function based on [SGD](#page-23-1) with an optimization to speed-up the learning by adding a constant momentum.

#### Value

a vector matrix of theta (coefficient) for linear model.

# <span id="page-12-0"></span>minmaxDescaling 13

#### References

N. Qian On the momentum term in gradient descent learning algorithms., Neural networks : the official journal of the International Neural Network Society, pp. 145-151- (1999)

#### See Also

[AGD](#page-5-1)

#### Examples

```
##################################
## Learning and Build Model with MGD
## load R Package data
data(gradDescentRData)
## get z-factor data
dataSet <- gradDescentRData$CompressilbilityFactor
## split dataset
splitedDataSet <- splitData(dataSet)
## build model with MGD
MGDmodel <- MGD(splitedDataSet$dataTrain)
#show result
print(MGDmodel)
```
<span id="page-12-1"></span>minmaxDescaling *Min-Max Scaling Revert Function*

#### Description

A function to revert the value that has been done by min-max scaling method.

#### Usage

```
minmaxDescaling(dataSet, minmaxParameter)
```
#### Arguments

dataSet a data.frame that representing dataset  $(m \times n)$ , where m is the number of instances and  $n$  is the number of variables where the last column is the output variable. dataSet must have at least two columns and ten rows of data that contain only numbers (integer or float).

minmaxParameter

a matrix that has value of minmax scaling parameter, such as minimum value and maximum value of data that can be used to restore the original value of dataset. This parameter is exclusively produced by [varianceScaling](#page-29-1) function.

# <span id="page-13-0"></span>Details

This function changes the value of min-max scaled dataset that produced by [varianceScaling](#page-29-1) function and represented by data.frame object.

# Value

a data.frame representing reverted dataset value

#### See Also

[minmaxScaling](#page-13-1)

#### Examples

```
##################################
## Revert Min-Max Scaling
## load R Package data
data(gradDescentRData)
## get z-factor Data
dataSet <- gradDescentRData$CompressilbilityFactor
fsr <- minmaxScaling(dataSet)
rfsr <- minmaxDescaling(fsr$scaledDataSet, fsr$scalingParameter)
```
<span id="page-13-1"></span>minmaxScaling *The Min-Max Feature Scaling Function*

#### Description

A function to do feature scaling to dataset with min-max scaling method.

#### Usage

```
minmaxScaling(dataSet)
```
#### Arguments

```
dataSet a data.frame that representing dataset (m \times n), where m is the number of in-
                  stances and n is the number of variables where the last column is the output
                  variable. dataSet must have at least two columns and ten rows of data that con-
                  tain only numbers (integer or float).
```
# Details

This function changes the value of dataset that represented by data.frame object into min-max scaled value that has interval between 0 to 1.

# <span id="page-14-0"></span>Value

a list contains feature scaled dataset and scaling parameter

#### See Also

[minmaxDescaling](#page-12-1)

#### Examples

```
##################################
## Feature scaling with Min-Max Scaling Method
## load R Package data
data(gradDescentRData)
## get z-factor Data
dataSet <- gradDescentRData$CompressilbilityFactor
## do min-max scaling to dataset
featureScalingResult <- minmaxScaling(dataSet)
## show result
print(featureScalingResult$scaledDataSet)
print(featureScalingResult$scalingParameter)
```
predict.gradDescentRObject

```
The gradDescentR prediction stage
```
# <span id="page-14-1"></span>Description

This is the main function to obtain a final result as predicted values for all methods in this package. In order to get predicted values, this function is run using an gradDescentRObject, which is typically generated using [gradDescentR.learn](#page-8-1).

#### Usage

```
## S3 method for class 'gradDescentRObject'
predict(object, newdata, ...)
```
# Arguments

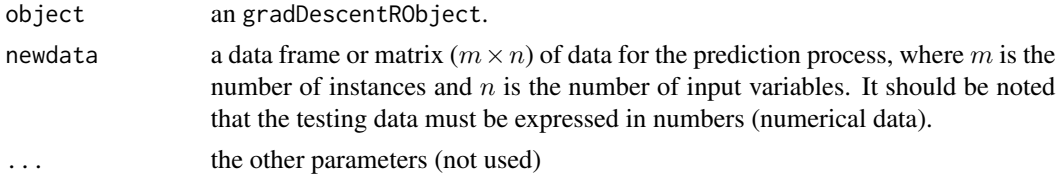

# Value

The predicted values.

# See Also

[gradDescentR.learn](#page-8-1)

# Examples

```
##################################
## Predict NewData Using Model Object
## load R Package data
data(gradDescentRData)
## get z-factor data
dataSet <- gradDescentRData$CompressilbilityFactor
## train dataset
modelObject <- gradDescentR.learn(dataSet)
## create new data input
temp <- c(273.1, 353.1, 363.1)
pres <- c(24.675, 24.675, 24.675)
conf <- c(0.8066773, 0.9235751, 0.9325948)
zfac <- data.frame(temp, pres, conf)
## predict
prediction_data <- predict(modelObject, zfac)
```
#### ##################################

```
## Predict NewData Using Model Object
## load R Package data
data(gradDescentRData)
## get z-factor data
dataSet <- gradDescentRData$CompressilbilityFactor
## train dataset
modelObject <- gradDescentR.learn(dataSet, featureScaling=TRUE, scalingMethod="VARIANCE",
               learningMethod="SARAHPlus", control=list(), seed=NULL)
## create new data input
temp <- c(273.1, 353.1, 363.1)
pres <- c(24.675, 24.675, 24.675)
conf <- c(0.8066773, 0.9235751, 0.9325948)
zfac <- data.frame(temp, pres, conf)
## predict
prediction_data <- predict(modelObject, zfac)
```
prediction *Predicting Function for Linear Model*

#### **Description**

A function to predict testing data with built gradient descent model

#### Usage

prediction(model, dataTestInput)

<span id="page-15-0"></span>

#### <span id="page-16-0"></span>prediction and the contract of the contract of the contract of the contract of the contract of the contract of the contract of the contract of the contract of the contract of the contract of the contract of the contract of

#### Arguments

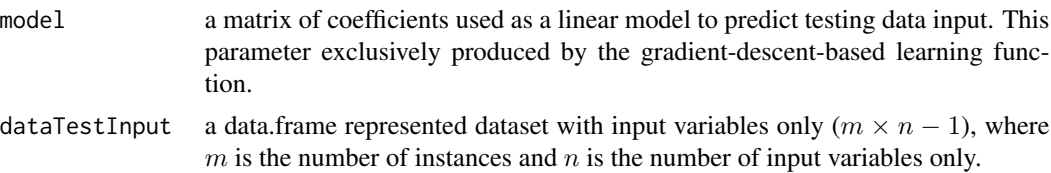

### Details

This function used to predict testing data with only input variable named dataTestInput. The model parameter is the coefficients that produced by gradient-descent-based learning function. The result of this function is a dataset that contains dataTestInput combined with prediction data as the last column of dataset.

# Value

a data.frame of testing data input variables and prediction variables.

#### See Also

[GD](#page-7-1), [MBGD](#page-10-1), [SGD](#page-23-1), [SAGD](#page-19-1), [MGD](#page-11-1), [AGD](#page-5-1), [ADAGRAD](#page-3-1), [ADADELTA](#page-2-1), [RMSPROP](#page-18-1), [ADAM](#page-4-1), [SSGD](#page-25-1), [SVRG](#page-26-1), [SARAH](#page-20-1), [SARAHPlus](#page-22-1)

#### Examples

```
##################################
## Predict Testing Data Using GD Model
## load R Package data
data(gradDescentRData)
## get z-factor Data
dataSet <- gradDescentRData$CompressilbilityFactor
## do variance scaling to dataset
featureScalingResult <- varianceScaling(dataSet)
## split dataset
splitedDataSet <- splitData(featureScalingResult$scaledDataSet)
## built model using GD
model <- GD(splitedDataSet$dataTrain)
## separate testing data with input only
dataTestInput <- (splitedDataSet$dataTest)[,1:ncol(splitedDataSet$dataTest)-1]
## predict testing data using GD model
prediction <- prediction(model,dataTestInput)
## show result()
prediction
```
#### ##################################

## Predict Testing Data Using SARAHPlus Model ## load R Package data data(gradDescentRData) ## get z-factor Data dataSet <- gradDescentRData\$CompressilbilityFactor ## do variance scaling to dataset

```
featureScalingResult <- varianceScaling(dataSet)
## split dataset
splitedDataSet <- splitData(featureScalingResult$scaledDataSet)
## built model using SARAHPlus
model <- SARAHPlus(splitedDataSet$dataTrain, alpha=0.1, maxIter=10,
        innerIter=10, gammaS=0.125, seed=NULL)
## separate testing data with input only
dataTestInput <- (splitedDataSet$dataTest)[,1:ncol(splitedDataSet$dataTest)-1]
## predict testing data using GD model
prediction <- prediction(model,dataTestInput)
## show result()
prediction
```
RMSE *RMSE Calculator Function*

# Description

A function to calculate error using Root-Mean-Square-Error

#### Usage

RMSE(outputData, prediction)

#### Arguments

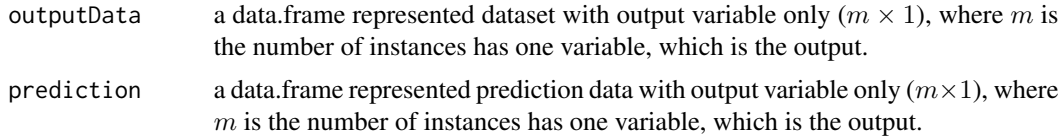

# Details

This function used to calculate the error between two variables. outputData is the first parameter of this function representing the real output value. prediction is the second parameter of this function representing the prediction value.

#### Value

a float value represent the average error of the prediction

# Examples

```
##################################
## Calculate Error using RMSE
## load R Package data
data(gradDescentRData)
## get z-factor Data
```
<span id="page-17-0"></span>

#### <span id="page-18-0"></span>RMSPROP 19

```
dataSet <- gradDescentRData$CompressilbilityFactor
## do variance scaling to dataset
featureScalingResult <- varianceScaling(dataSet)
## split dataset
splitedDataSet <- splitData(featureScalingResult$scaledDataSet)
## built model using GD
model <- GD(splitedDataSet$dataTrain)
## separate testing data with input only
dataTestInput <- (splitedDataSet$dataTest)[,1:ncol(splitedDataSet$dataTest)-1]
## predict testing data using GD model
predictionData <- prediction(model, dataTestInput)
## calculate error using rmse
errorValue <- RMSE(splitedDataSet$dataTest[,ncol(splitedDataSet$dataTest)],
predictionData[,ncol(predictionData)])
## show result
errorValue
```
<span id="page-18-1"></span>RMSPROP *ADADELTA Method Learning Function*

#### Description

A function to build prediction model using RMSPROP method.

#### Usage

```
RMSPROP(dataTrain, alpha = 0.1, maxIter = 10, momentum = 0.9,
  seed = NULL
```
#### Arguments

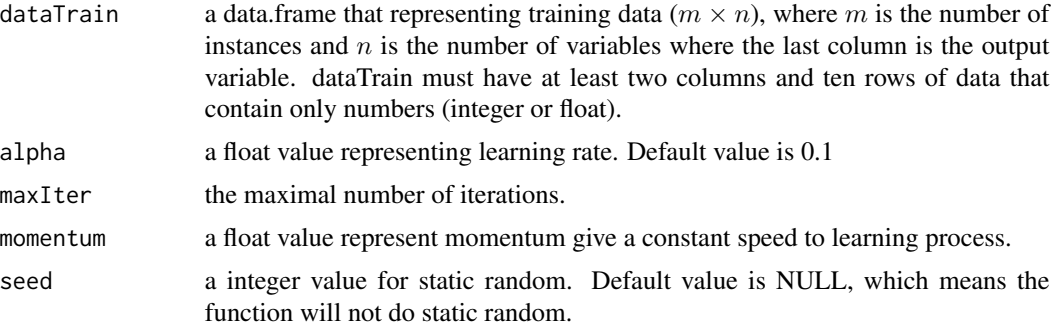

# Details

This function based on [SGD](#page-23-1) with an optimization to create an adaptive learning rate by RMS cost and hessian approximation correction approach. In other word, this method combine the [ADAGRAD](#page-3-1) and [ADADELTA](#page-2-1) approaches.

# Value

a vector matrix of theta (coefficient) for linear model.

#### References

M. D. Zeiler Adadelta: An Adaptive Learning Rate Method, arXiv: 1212.5701v1, pp. 1-6 (2012)

# See Also

[ADAGRAD](#page-3-1), [ADADELTA](#page-2-1), [ADAM](#page-4-1)

# Examples

```
##################################
## Learning and Build Model with RMSPROP
## load R Package data
data(gradDescentRData)
## get z-factor data
dataSet <- gradDescentRData$CompressilbilityFactor
## split dataset
splitedDataSet <- splitData(dataSet)
## build model with RMSPROP
RMSPROPmodel <- RMSPROP(splitedDataSet$dataTrain)
#show result
print(RMSPROPmodel)
```
<span id="page-19-1"></span>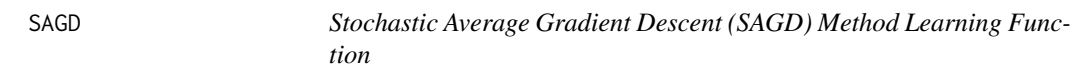

# Description

A function to build prediction model using Stochastic Average Gradient Descent (SAGD) method.

# Usage

```
SAGD(dataTrain, alpha = 0.1, maxIter = 10, seed = NULL)
```
# Arguments

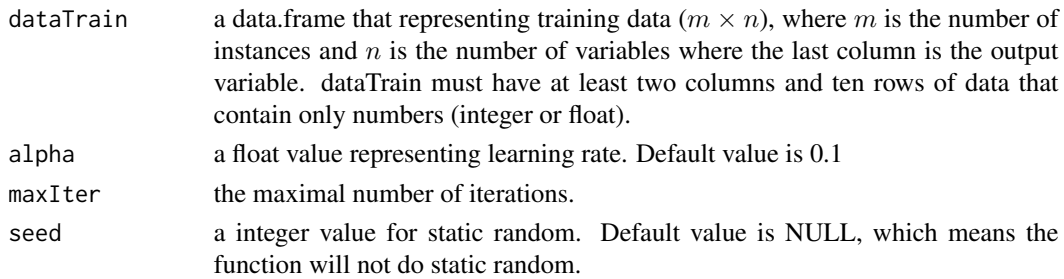

<span id="page-19-0"></span>

#### <span id="page-20-0"></span> $SARAH$  21

# Details

This function based on [SGD](#page-23-1) that only compute one instances of of training data stochasticaly. But SAGD has an averaging control optimization to decide between do the coefficient update or not randomly. This optimization will speed-up the learning, if it doesn't perform computation and update the coefficient.

# Value

a vector matrix of theta (coefficient) for linear model.

#### References

M. Schmidt, N. Le Roux, F. Bach Minimizing Finite Sums with the Stochastic Average Gradient, INRIA-SIERRA Project - Team Departement d'informatique de l'Ecole Normale Superieure, (2013)

#### See Also

**[SGD](#page-23-1)** 

# Examples

```
##################################
## Learning and Build Model with SAGD
## load R Package data
data(gradDescentRData)
## get z-factor data
dataSet <- gradDescentRData$CompressilbilityFactor
## split dataset
splitedDataSet <- splitData(dataSet)
## build model with SAGD
SAGDmodel <- SAGD(splitedDataSet$dataTrain)
#show result
print(SAGDmodel)
```
<span id="page-20-1"></span>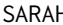

SARAH *Stochastic Recursive Gradient Algorithm (SARAH) Method Learning Function*

#### Description

A function to build prediction model using SARAH method.

#### Usage

```
SARAH(dataTrain, alpha = 0.1, maxIter = 10, innerIter = 10, seed = NULL)
```
#### <span id="page-21-0"></span>**Arguments**

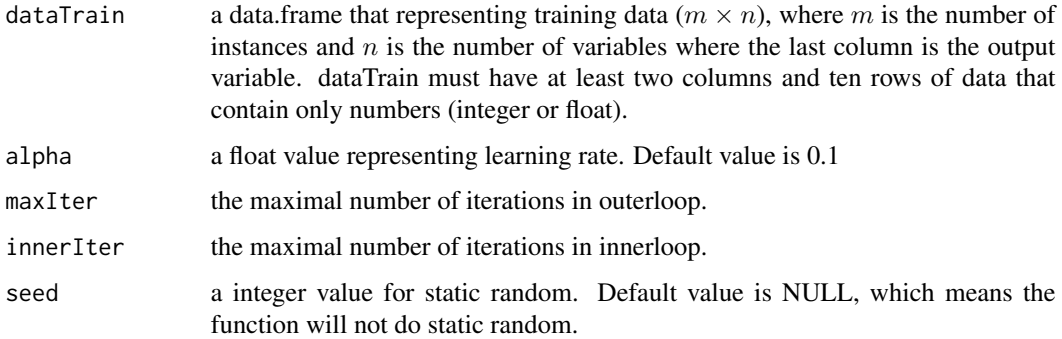

# Details

This function Similarly to [SVRG](#page-26-1), [SARAH](#page-20-1) iterations are divided into the outer loop where a full gradient is computed and the inner loop where only stochastic gradient is computed. Unlike the case of [SVRG](#page-26-1), the steps of the inner loop of [SARAH](#page-20-1) are based on accumulated stochastic information.

# Value

a vector matrix of theta (coefficient) for linear model.

#### References

Lam M. Nguyen, Jie Lu, Katya Scheinberg, Martin Takac SARAH: A Novel Method for Machine Learning Problems Using Stochastic Recursive Gradient, arXiv preprint arXiv:1703.00102, (2017)

#### See Also

[SVRG](#page-26-1), [SSGD](#page-25-1), [SARAHPlus](#page-22-1)

#### Examples

```
##################################
## Learning and Build Model with SARAH
## load R Package data
data(gradDescentRData)
## get z-factor data
dataSet <- gradDescentRData$CompressilbilityFactor
## split dataset
splitedDataSet <- splitData(dataSet)
## build model with SARAH
SARAHmodel <- SARAH(splitedDataSet$dataTrain)
#show result
print(SARAHmodel)
```
<span id="page-22-1"></span><span id="page-22-0"></span>SARAHPlus *Stochastic Recursive Gradient Algorithm+ (SARAH+) Method Learning Function*

# Description

A function to build prediction model using SARAH+ method.

#### Usage

```
SARAHPlus(dataTrain, alpha = 0.1, maxIter = 10, innerIter = 10,
  gammaS = 0.125, seed = NULL)
```
# Arguments

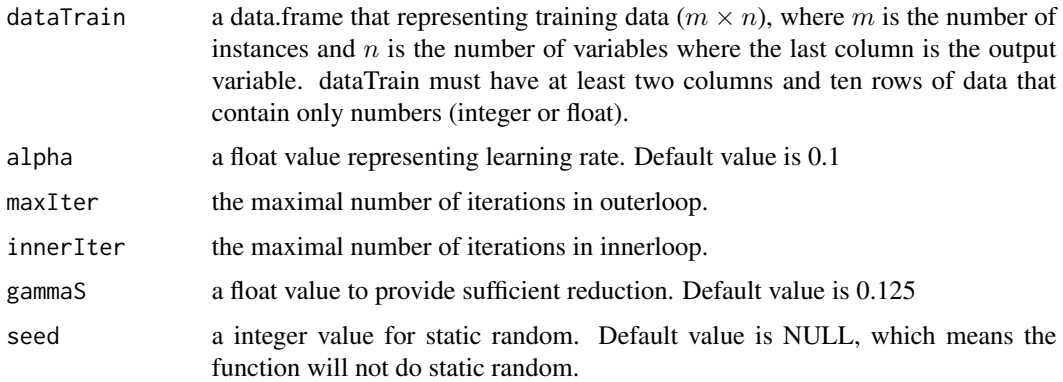

# Details

This function is practical variant of [SARAH](#page-20-1), [SARAHPlus](#page-22-1) provides a possibility of earlier termination and unnecessary careful choices of maximum innerloop size, and it also covers the classical gradient descent when we set gamma $S = 1$  (since the while loop does not proceed).

# Value

a vector matrix of theta (coefficient) for linear model.

#### References

Lam M. Nguyen, Jie Lu, Katya Scheinberg, Martin Takac SARAH: A Novel Method for Machine Learning Problems Using Stochastic Recursive Gradient, arXiv preprint arXiv:1703.00102, (2017)

# See Also

[SVRG](#page-26-1), [SSGD](#page-25-1), [SARAH](#page-20-1)

#### Examples

```
##################################
## Learning and Build Model with SARAH+
## load R Package data
data(gradDescentRData)
## get z-factor data
dataSet <- gradDescentRData$CompressilbilityFactor
## split dataset
splitedDataSet <- splitData(dataSet)
## build model with SARAH+
SARAHPlusmodel <- SARAHPlus(splitedDataSet$dataTrain)
#show result
print(SARAHPlusmodel)
```
<span id="page-23-1"></span>SGD *Stochastic Gradient Descent (SGD) Method Learning Function*

#### Description

A function to build prediction model using Stochastic Gradient Descent (SGD) method.

#### Usage

```
SGD(dataTrain, alpha = 0.1, maxIter = 10, seed = NULL)
```
#### Arguments

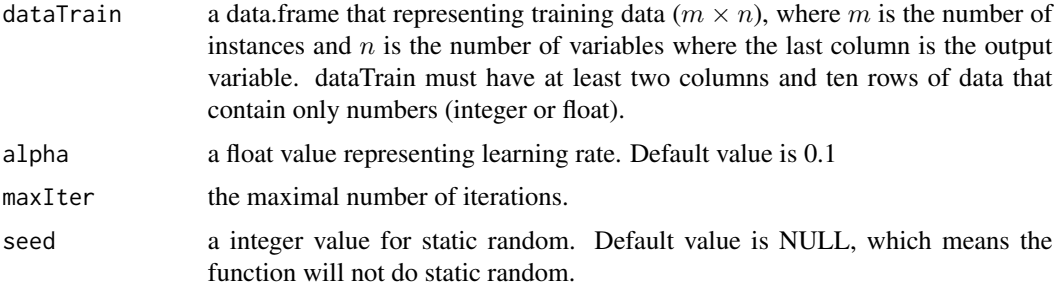

# Details

This function based on [GD](#page-7-1) method with optimization to use only one instance of training data stochasticaly. So, SGD will perform fast computation and the learning. However, the learning to reach minimum cost will become more unstable.

# Value

a vector matrix of theta (coefficient) for linear model.

<span id="page-23-0"></span>24 SGD

#### <span id="page-24-0"></span>splitData 25

# References

N. Le Roux, M. Schmidt, F. Bach A Stochastic Gradient Method with an Exceptional Convergence Rate for Finite Training Sets, Advances in Neural Information Processing Systems, (2011)

# See Also

**[SAGD](#page-19-1)** 

# Examples

```
##################################
## Learning and Build Model with SGD
## load R Package data
data(gradDescentRData)
## get z-factor data
dataSet <- gradDescentRData$CompressilbilityFactor
## split dataset
splitedDataSet <- splitData(dataSet)
## build model with SGD
SGDmodel <- SGD(splitedDataSet$dataTrain)
#show result
print(SGDmodel)
```
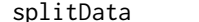

# **The Data Spliting Function**

# Description

A function to split dataset into training and testing data

#### Usage

```
splitData(dataSet, dataTrainRate = 0.5, seed = NULL)
```
# Arguments

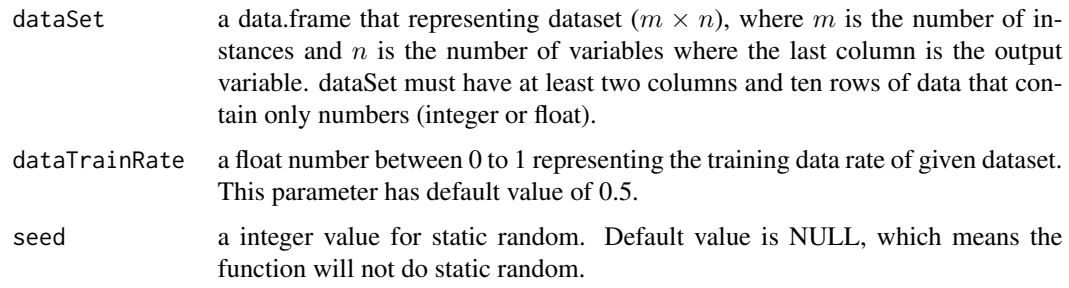

# Details

This function split dataset into training and testing data. By default, this function split dataset into 50 dataTest. You can decide the training data rate by change the value of dataTrainRate. Example, if you want to set the training data rate by 80 As the remaining of dataTrainRate value, which is 0.2, will be set as dataTest rate.

# Value

a list contains data.frame of training data and testing data.

#### Examples

```
##################################
## Splitting Dataset into Training and Testing Data
## load R Package data
data(gradDescentRData)
## get z-factor data
dataSet <- gradDescentRData$CompressilbilityFactor
## split dataset
splitedDataSet <- splitData(dataSet)
#show result
print(splitedDataSet$dataTrain)
print(splitedDataSet$dataTest)
```
<span id="page-25-1"></span>SSGD *Semi Stochastic Gradient Descent (SSGD) Method Learning Function*

#### Description

A function to build prediction model using SSGD method.

#### Usage

```
SSGD(dataTrain, alpha = 0.1, maxIter = 10, lamda = 0, innerIter = 10,
 seed = NULL)
```
#### Arguments

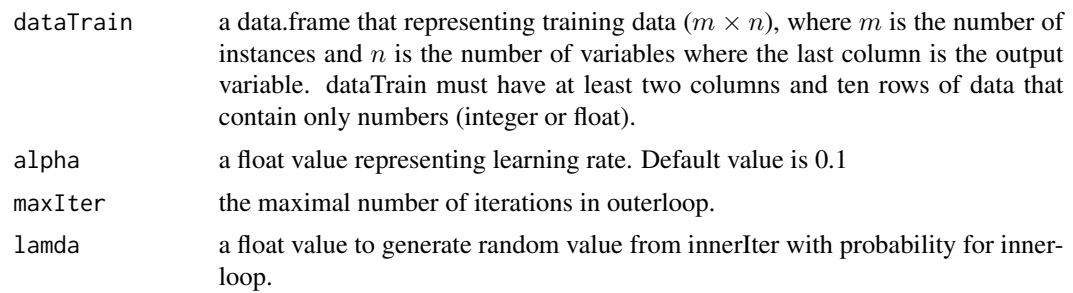

<span id="page-25-0"></span>

#### <span id="page-26-0"></span> $SVRG$  27

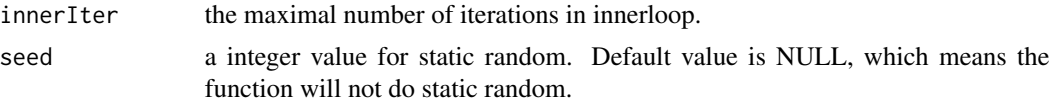

# Details

This function combines elements from both [GD](#page-7-1) and [SGD](#page-23-1). [SSGD](#page-25-1) starts by computing the full gradient once and then proceeds with stochastic updates by choosing one of the gradients at a time.

#### Value

a vector matrix of theta (coefficient) for linear model.

# References

George Papamakarios Comparison of Modern Stochastic Optimization Algorithms, (2014)

# See Also

[SVRG](#page-26-1), [SARAH](#page-20-1), [SARAHPlus](#page-22-1)

# Examples

```
##################################
## Learning and Build Model with SSGD
## load R Package data
data(gradDescentRData)
## get z-factor data
dataSet <- gradDescentRData$CompressilbilityFactor
## split dataset
splitedDataSet <- splitData(dataSet)
## build model with SSGD
SSGDmodel <- SSGD(splitedDataSet$dataTrain)
#show result
print(SSGDmodel)
```
<span id="page-26-1"></span>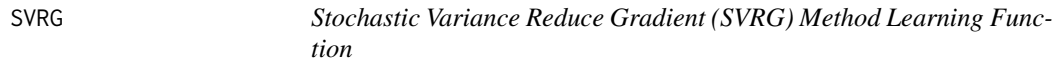

# Description

A function to build prediction model using SVRG method.

# Usage

```
SVRG(dataTrain, alpha = 0.1, maxIter = 10, innerIter = 10, option = 2,
 seed = NULL)
```
#### <span id="page-27-0"></span>Arguments

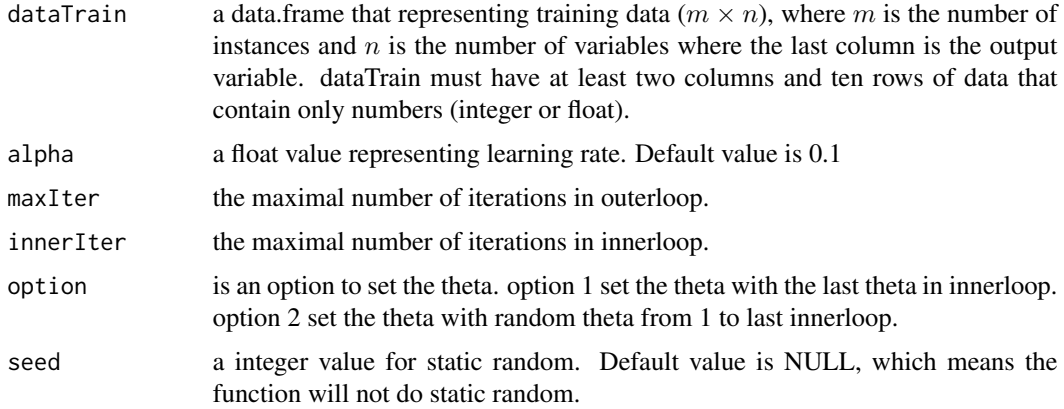

#### Details

This function based on [SGD](#page-23-1) with an optimization that accelerates the process toward converging by reducing the gradient in [SGD](#page-23-1)

# Value

a vector matrix of theta (coefficient) for linear model.

# References

Rie Johnson, Tong Zang Accelerating Stochastic Gradient Descent using Predictive Variance Reduction, Advances in Neural Information Processing Systems, pp. 315-323 (2013)

# See Also

[SSGD](#page-25-1), [SARAH](#page-20-1), [SARAHPlus](#page-22-1)

# Examples

```
##################################
## Learning and Build Model with SVRG
## load R Package data
data(gradDescentRData)
## get z-factor data
dataSet <- gradDescentRData$CompressilbilityFactor
## split dataset
splitedDataSet <- splitData(dataSet)
## build model with SVRG
SVRGmodel <- SVRG(splitedDataSet$dataTrain)
#show result
print(SVRGmodel)
```
<span id="page-28-1"></span><span id="page-28-0"></span>varianceDescaling *Variance/Standardization Revert Function*

#### Description

A function to revert the value that has been done by variance/ . standardization scaling method.

#### Usage

```
varianceDescaling(dataSet, varianceParameter)
```
#### Arguments

dataSet a data.frame that representing dataset  $(m \times n)$ , where m is the number of instances and  $n$  is the number of variables where the last column is the output variable. dataSet must have at leas two columns and ten rows of data that contain only numbers (integer or float).

#### varianceParameter

a matrix that has value of variance scaling parameter, such as mean value and standard deviation value of data that can be used to restore the original value of dataset. This parameter is exclusively produced by [varianceScaling](#page-29-1) function.

# Details

This function changes the value of variance scaled dataset that produced by [varianceScaling](#page-29-1) function and represented by data.frame object.

#### Value

a data.frame representing reverted dataset value

# See Also

[varianceScaling](#page-29-1)

#### Examples

################################## ## Revert Variance Scaling ## load R Package data data(gradDescentRData) ## get z-factor Data dataSet <- gradDescentRData\$CompressilbilityFactor fsr <- varianceScaling(dataSet) rfsr <- varianceDescaling(fsr\$scaledDataSet, fsr\$scalingParameter)

<span id="page-29-1"></span><span id="page-29-0"></span>

#### Description

A function to do feature scaling to dataset with variance/standardization scaling method .

#### Usage

```
varianceScaling(dataSet)
```
#### Arguments

dataSet a data.frame that representing dataset to be processed. dataSet must have at leas two columns and ten rows of data that contain only numbers (integer or float). The last column to the left will be defined as output variable.

# Details

This function changes the value of dataset that represented by data.frame object into variance scaled value that has interval value near -1 to 1.

# Value

a list contains feature scaled dataset and scaling parameter

# See Also

#### [varianceDescaling](#page-28-1)

#### Examples

```
##################################
## Feature scaling with Variance Scaling Method
## load R Package data
data(gradDescentRData)
## get z-factor Data
dataSet <- gradDescentRData$CompressilbilityFactor
## do variance scaling to dataset
featureScalingResult <- varianceScaling(dataSet)
## show result
print(featureScalingResult$scaledDataSet)
print(featureScalingResult$scalingParameter)
```
# <span id="page-30-0"></span>Index

∗Topic data gradDescentRData, [10](#page-9-0)

ADADELTA, [3,](#page-2-0) *[5,](#page-4-0) [6](#page-5-0)*, *[17](#page-16-0)*, *[19,](#page-18-0) [20](#page-19-0)* ADAGRAD, *[3](#page-2-0)*, [4,](#page-3-0) *[6](#page-5-0)*, *[17](#page-16-0)*, *[19,](#page-18-0) [20](#page-19-0)* ADAM, *[3](#page-2-0)*, *[5](#page-4-0)*, [5,](#page-4-0) *[17](#page-16-0)*, *[20](#page-19-0)* AGD, *[3](#page-2-0)*, [6,](#page-5-0) *[13](#page-12-0)*, *[17](#page-16-0)*

GD, [8,](#page-7-0) *[11](#page-10-0)*, *[17](#page-16-0)*, *[24](#page-23-0)*, *[27](#page-26-0)* gradDescentR.learn, [9,](#page-8-0) *[15,](#page-14-0) [16](#page-15-0)* gradDescentRData, [10](#page-9-0)

MBGD, *[8](#page-7-0)*, [11,](#page-10-0) *[17](#page-16-0)* MGD, *[3](#page-2-0)*, *[7](#page-6-0)*, [12,](#page-11-0) *[17](#page-16-0)* minmaxDescaling, [13,](#page-12-0) *[15](#page-14-0)* minmaxScaling, *[14](#page-13-0)*, [14](#page-13-0)

predict, *[10](#page-9-0)* predict *(*predict.gradDescentRObject*)*, [15](#page-14-0) predict.gradDescentRObject, [15](#page-14-0) prediction, [16](#page-15-0)

RMSE, [18](#page-17-0) RMSPROP, *[3](#page-2-0)*, *[5,](#page-4-0) [6](#page-5-0)*, *[17](#page-16-0)*, [19](#page-18-0)

SAGD, *[17](#page-16-0)*, [20,](#page-19-0) *[25](#page-24-0)* SARAH, *[17](#page-16-0)*, [21,](#page-20-0) *[22,](#page-21-0) [23](#page-22-0)*, *[27,](#page-26-0) [28](#page-27-0)* SARAHPlus, *[17](#page-16-0)*, *[22,](#page-21-0) [23](#page-22-0)*, [23,](#page-22-0) *[27,](#page-26-0) [28](#page-27-0)* SGD, *[3,](#page-2-0) [4](#page-3-0)*, *[6,](#page-5-0) [7](#page-6-0)*, *[12](#page-11-0)*, *[17](#page-16-0)*, *[19](#page-18-0)*, *[21](#page-20-0)*, [24,](#page-23-0) *[27,](#page-26-0) [28](#page-27-0)* splitData, [25](#page-24-0) SSGD, *[17](#page-16-0)*, *[22,](#page-21-0) [23](#page-22-0)*, [26,](#page-25-0) *[27,](#page-26-0) [28](#page-27-0)* SVRG, *[17](#page-16-0)*, *[22,](#page-21-0) [23](#page-22-0)*, *[27](#page-26-0)*, [27](#page-26-0)

varianceDescaling, [29,](#page-28-0) *[30](#page-29-0)* varianceScaling, *[13,](#page-12-0) [14](#page-13-0)*, *[29](#page-28-0)*, [30](#page-29-0)